Tha copy filmed here has been reproduced thanks to tha generosity of:

The images appearing here are tha best qua'ity possible considering tha condition and legibility of the original copy and in keeping with tha filming contract specifications.

Original copies in printed paper covers are filmed beginning with tha front cover and ending on tha last page with a printed or illuatratad impression, or the back covar when appropriate. All other original copies are filmed beginning on tha first page with a printed or illustrated Impression, and ending on tha last page with a printed or illustrated impression.

Tha last recorded frame on each microfiche shall contain tha symbol  $\longrightarrow$  (meaning "CON-TINUED"), or the symbol  $\nabla$  (maaning "END"), whichever applies.

Maps, plates, charts, etc., may be filmed at different reduction ra:ios. Those too large to be entirely included in one exposure are filmed baginning in the upper laft hand corner, left to right and top to bottom, as many frames as required. The following diagrams illustrate the method:

L'examplaira filmé fut reproduit grâca à la générosité da:

National Library of Canada Bibliotheque nationale du Canada

Las images suivantes ont été reproduites avec le plua grand soin. compte tenu de la condition et de la nettaté de l'exemplaire filmé, et an conformité avec las conditions du contrat de fiimage.

Las exemplairas originaux dont la couverture en papier ast imprimée sont filmés an commençant par la premier plat et en rerminant soit par la dernièra paga qui comporte une emprainte d'impression ou d'illustration, soit par la second plat, salon !a cas. Tous les autras exemplairas originaux sont filmés en commençant par la premiere page qui comporte una empreinte d'impression ou d'illustration at en terminant par la darnièra page qui comporte une talla empreinte.

Un des symboles suivants apparaitra sur la dernière imaga de chaque microfiche, selon le cas: le symbole - signifie "A SUIVRE", le symbole V signifie "FIN".

Les cartes, planches, tableaux, etc., peuvent être filmés à des taux da réduction différents. Lorsque la document ast trop grand pour être raproduit an un saul cliché, il est filmé à partir de l'angla supérieur gauche, de gauche à droite, et da haut en bas, an prenant la nombre d'imagas nécassaire. Les diagrammas suivants illustrant ia méthoda.

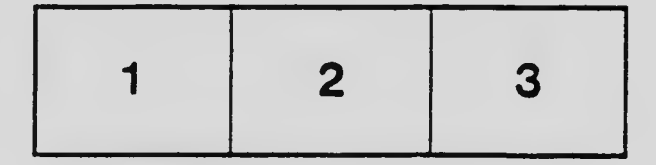

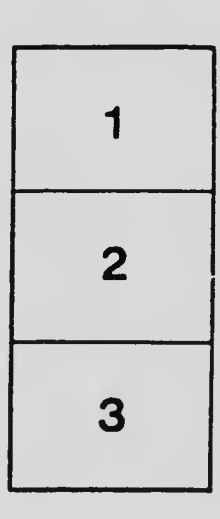

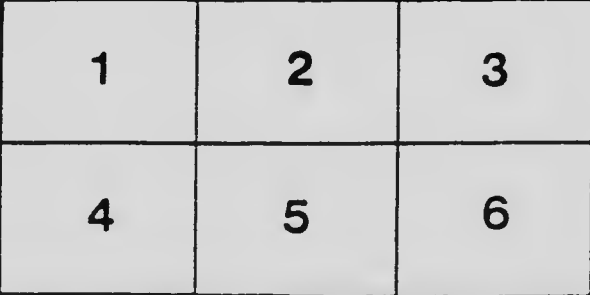